## The TFtoPL processor

(Version 3.3, January 2014)

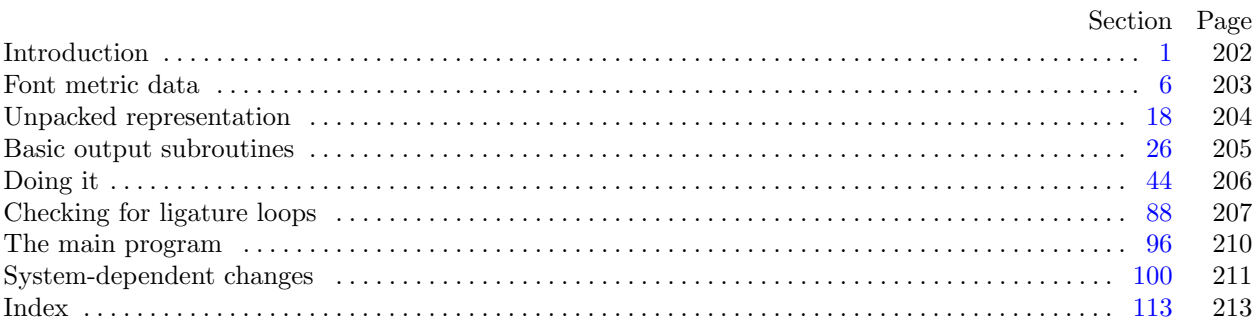

The preparation of this report was supported in part by the National Science Foundation under grants IST-8201926 and MCS-8300984, and by the System Development Foundation. 'TEX' is a trademark of the American Mathematical Society.

201

<span id="page-1-0"></span>**1\*** Introduction. The TFtoPL utility program converts T<sub>F</sub>X font metric ("TFM") files into equivalent property-list ("PL") files. It also makes a thorough check of the given TFM file, using essentially the same algorithm as TEX. Thus if TEX complains that a TFM file is "bad," this program will pinpoint the source or sources of badness. A PL file output by this program can be edited with a normal text editor, and the result can be converted back to TFM format using the companion program PLtoTF.

The first TFtoPL program was designed by Leo Guibas in the summer of 1978. Contributions by Frank Liang, Doug Wyatt, and Lyle Ramshaw also had a significant effect on the evolution of the present code. Extensions for an enhanced ligature mechanism were added by the author in 1989.

The *banner* string defined here should be changed whenever TFtoPL gets modified.

 $define \, my_name \equiv 'tftop1'$ **define** *banner ≡* ´This␣is␣TFtoPL,␣Version␣3.3´ *{* printed when the program starts *}*

**2\*.** This program is written entirely in standard Pascal, except that it occasionally has lower case letters in strings that are output. Such letters can be converted to upper case if necessary. The input is read from *tfm file* , and the output is written on *pl file* ; error messages and other remarks are written on the *output* file, which the user may choose to assign to the terminal if the system permits it.

The term *print* is used instead of *write* when this program writes on the *output* file, so that all such output can be easily deflected.

 $\text{define} \quad print(\texttt{\#}) \equiv write(stderr, \texttt{\#})$ 

 $\text{define} \quad print\_ln(\texttt{\#}) \equiv write\_ln(\textit{stderr}, \texttt{\#})$ 

*{* Tangle doesn't recognize @ [whe](#page-3-0)n it's right after the =. *}*

 $\mathbb{Q}\setminus\boxed{\_}\mathbb{Q}$ define $\_\text{var\_tfm}$ ;  $\mathbb{Q}\setminus\overline{\_}$ 

**program** *TFtoPL*(*tfm file , pl [file](#page-10-0) , output*);

**const** *⟨* Constants in the outer block 4\* *⟩*

**type**  $\langle$  Types in the outer block  $18^*$ 

**var** *⟨* Globals in the outer block 6 *⟩*

*⟨* Define *parse arguments* 100\* *⟩*

**procedure** *initialize* ; *{* this procedure gets things started properly *}*

**begin**  $k$ *pse\_set\_program\_name* ( $arqv$  [0]*,*  $my$ \_name);  $k$ *pse\_init\_prog* ( $\text{TFTOPL}^{\sim}$ , 0,  $\textbf{nil}, \textbf{nil}$ );

*{*We *xrealloc* when we know how big the file is. The 1000 comes from the negative lower bound. *}*  $tfm_{\textit{m}}$  *file*  $\textit{array} \leftarrow$   $\textit{cmalloc\_array}(byte, 1002); \textit{parse\_arguments}; \langle Set \text{ initial values } 7^* \rangle$ **end**;

**3\*.** If the program has to stop prematurely, it goes to the '*final end* '. **define**  $\text{final\_end} = 9999$  { label for the end of it all }

**4\*.** The following parameters can be changed at compile time to extend or reduce TFtoPL's capacity.

*⟨* Constants i[n th](#page-11-0)e outer block 4\* *⟩ ≡*

 $lig\_size = 32510;$  {maximum length of  $lig\_kern$  program, in words  $( $2^{15}$ )$ }  $hash\_size = 32579;$ 

*{* preferably a prime number, a bit larger than the number of character pairs in lig/kern steps *}* See also section 108\*.

This code is used in section 2\*.

<span id="page-2-0"></span>

**7\*.** On some systems you may have to do something special to read a packed file of bytes. With C under Unix, we just open the file by name and read characters from it.

```
⟨ Set initial values 7* ⟩ ≡
  tfm-file \leftarrow open_file(tfm_name, kpse_tfm_format);
  if verbose then
    begin print(banner ); print ln(version string );
    end;
See also sections 17*, 28*, 33, 46, and 64.
```
This code is used in section 2\*.

**end**;

**17\*.** If an explicit filename isn't given, we write to *stdout*.

*⟨* Set initial values 7\* *⟩* +*≡* **if**  $optind + 1 = \text{argc}$  **then begin**  $pl\_file \leftarrow stdout;$ **end else begin**  $pl_name \leftarrow extend\_filename(cmdline(optind + 1), \text{'pl'}); \text{ } rewrite(pl\_file, pl_name);$  <span id="page-3-0"></span>**18\*. Unpacked representation.** The first thing TFtoPL does is read the entire *tfm file* into an array of bytes,  $tfm[0..(4 * lf - 1)].$ 

 $\text{define}$   $index \equiv index\_type$  $index \equiv index\_type$  $index \equiv index\_type$ 

*⟨* Types in the outer blo[ck](#page-1-0) 18\* *⟩ ≡*

 $byte = 0$ ... 255; {unsigned eight-bit quantity}  $index = integer$ ; { address of a byte in  $tfm$  }

See also section 107\*.

This code is used in section 2\*.

**19\***  $\langle$  Globals in the outer block 6  $\rangle$  +=

*{* Kludge here to define *tfm* as a macro which takes care of the negative lower bound. We've defined *tfm* for the benefit of web2c above. *}*

#define␣tfm␣(tfmfilearray␣+␣1001); @\*tfm file array* : *↑byte* ; *{* the input data all goes here *} {* the negative addresses avoid range checks for invalid characters *}*

**20\*.** The input may, of course, be all screwed up and not a TFM file at all. So we begin cautiously.

**define**  $abort$  (#)  $\equiv$ **begin**  $print\_ln(\#);$ *print ln*(´Sorry,␣but␣I␣can´´t␣go␣on;␣are␣you␣sure␣this␣is␣a␣TFM?´); **goto** *final end* ; **end** *⟨* Read the whole input file 20\* *⟩ ≡*  $read(tfm_{\textit{m}} - file, \textit{tfm}[0]);$ **if**  $tfm[0] > 127$  **then**  $abort('The<sub>u</sub>first<sub>u</sub>byte<sub>u</sub>of<sub>u</sub>the<sub>u</sub>input<sub>u</sub>file<sub>u</sub>exceeds<sub>u</sub>127!');$ **if** *eof* (*tfm file* ) **then** *abort*(´The␣input␣file␣is␣only␣one␣byte␣long!´); *read* (*tfm\_file*, *tfm*[1]); *lf*  $\leftarrow$  *tfm*[0]  $\ast$  ´*400* + *tfm*[1]; **if** *lf* = 0 **then** *abort*(´The␣file␣claims␣to␣have␣length␣zero,␣but␣that´´s␣impossible!´);  $tfm$ <sub>-f</sub>ile<sub>-</sub> $array \leftarrow$   $xrealloc$ <sub>- $array$ </sub> ( $tfm$ <sub>-f</sub>ile<sub>-</sub> $array$ ,  $byte$ ,  $4 * lf + 1000$ ); **for** *tfm ptr ←* 2 **to** 4 *∗ lf −* 1 **do begin if** *eof* (*tfm file* ) **then** *abort*(´The␣file␣has␣fewer␣bytes␣than␣it␣claims!´);  $read(tfm_{\textit{m}}/tie, tfm_{\textit{m}}/tfm_{\textit{m}})$ ; **end**; **if**  $\neg$ *eof* (*tfm\_file*) **then begin** *print ln*(´There´´s␣some␣extra␣junk␣at␣the␣end␣of␣the␣TFM␣file,´); *print ln*(´but␣I´´ll␣proceed␣as␣if␣it␣weren´´t␣there.´); **end** This code is used in section 96.

<span id="page-4-0"></span>

**27\*.** In order to stick to standard Pascal, we use three strings called *ASCII 04* , *ASCII 10* , and *ASCII 14* , in terms of which we can do the appropriate conversion of ASCII codes. Three other little strings are used to produce *face* codes like MIE.

*⟨* Globals in the outer block 6 *⟩* +*≡*  $ASCII_04$  $ASCII_04$  $ASCII_04$ ,  $ASCII_10$ ,  $ASCII_14$ :  $const_c_string$ ; {strings for output in the user's external character set} *ASCII all* : **packed array** [0 *. .* 256] **of** *char* ; *MBL string , RI string , RCE string* : *const c string* ; *{* handy string constants for *face* codes *}*

**28\*.** *⟨* Set initial values 7\* *⟩* +*≡ ASCII 04 ←* ´␣␣!"#\$%&´´()\*+,−./0123456789:;<=>?´;  $ASCII\_10 \leftarrow \text{`}}$ @ABCDEFGHIJKLMNOPQRSTUVWXYZ[\]^\_<sup>-</sup>; *ASCII 14 ←* ´␣`abcdefghijklmnopqrstuvwxyz{|}~␣´; *strcpy* (*ASCII all , ASCII 04* ); *strcat*(*ASCII all ,* ´@ABCDEFGHIJKLMNOPQRSTUVWXYZ[\]^\_´); *strcat*(*ASCII all ,* ´`abcdefghijklmnopqrstuvwxyz{|}~´);  $MBL<sub>-</sub>string \leftarrow \text{ }^{\sim}$ <sub> $\Box$ </sub>MBL<sup> $\cdot$ </sup>;  $RI<sub>-</sub>string \leftarrow \text{ }^{\sim}^{\sim}$  $_{\Box}^{\sim}$ RCE $\circ$ ;

**38\*.** The property value may be a character, which is output in octal unless it is a letter or a digit. This procedure is the only place where a lowercase letter will be output to the PL file.

**procedure**  $out\_char(c:byte);$  { outputs a character } **begin if**  $(font_type > vanilla) \vee (characteroff and = characterized by the image)$  **then begin**  $tfm[0] \leftarrow c$ ;  $out\_octal(0, 1)$ **end else if** (*charcode format* = *charcode ascii*) *∧* (*c >* "␣") *∧* (*c ≤* "~") *∧* (*c ̸*= "(") *∧* (*c ̸*= ")") **then**  $out(\ulcorner\llcorner\mathsf{C}\llcorner\urcorner$ ,  $ASCII\_all[c - " \llcorner\urcorner + 1])$  { default case, use C only for letters and digits } **else if**  $(c \geq "0") \land (c \leq "9")$  **then**  $out(\ulcorner ∪C₁', c - "0" : 1)$ **else if**  $(c ≥ "A") ∧ (c ≤ "Z")$  **then**  $out( ^{'} ⊥ C ⊥ {'}$ *, ASCIL10*  $[c - "A" + 2])$ **else if**  $(c \geq$  "a") ∧  $(c \leq$  "z") **then**  $out(\ulcorner \llcorner C \llcorner \urcorner$ *, ASCII* 14 [ $c$  − "a" + 2])  $\mathbf{else}$  **begin**  $tfm[0] \leftarrow c$ ;  $out\_octal(0, 1)$ ; **end**; **end**;

**39\*.** The property value might be a "face" byte, which is output in the curious code mentioned earlier, provided that it is less than 18.

**procedure** *out\_face*  $(k : index);$  { outputs a *face* } **var** *s*: 0 *. .* 1; *{* the slope *} b*: 0 *. .* 8; *{* the weight and expansion *}* **begin if**  $tfm[k] \geq 18$  **then**  $out\_octal(k, 1)$ **else begin**  $out(\lceil \text{UF}_\sqcup \rceil)$ ; { specify face-code format }  $s \leftarrow tfm[k] \mod 2; b \leftarrow tfm[k] \textbf{div } 2; put\_byte(MBL\_string[1 + (b \mod 3)], pl\_file);$  $put\_byte(RI\_string[1 + s], pl\_file); put\_byte(RCE\_string[1 + (b \div div 3)], pl\_file);$ **end**; **end**;

<span id="page-5-0"></span>

**78\*.** The last thing on TFtoPL's agenda is to go through the list of *char info* and spew out the information about each individual character.

*⟨* Do the characters 78\* *⟩ ≡*  $sort{\text{-}}ptr \leftarrow 0;$  {this will suppress 'STOP' lines in ligature comments } for  $c \leftarrow bc$  to  $ec$  do **if**  $width\_index(c) > 0$  **then begin if** *chars\_on\_line* = 8 **then begin**  $print\_ln(\lceil \_')$ ;  $chars\_on\_line \leftarrow 1$ ; **end else begin if** *chars\_on\_line*  $> 0$  **then**  $print(\tilde{\omega})$ ; **if** *verbose* **then** *incr* (*chars on line* ); **end**; **if** *verbose* **then**  $print\_octal(c);$  { progress report } *left*; *out*( $\text{'}\text{'}\text{CHARACTER}^{\text{'}}\text{'}\text{)}$ ; *out\_char*(*c*); *out\_ln*;  $\langle$  Output the character's width  $\langle$ 79 $\rangle$ ; **if**  $height\_index(c) > 0$  **then**  $\langle$  Output the character's height 80; **if**  $depth\_index(c) > 0$  **then**  $\langle$  Output the character's depth 81 $\rangle$ ; **if** *italic\_index* (*c*) > 0 **then**  $\langle$  Output the italic correction 82 $\rangle$ ; **case** *tag* (*c*) **of** *no tag* : *do nothing* ; *lig\_tag*:  $\langle$  Output the applicable part of the ligature/kern program as a comment 83 $\rangle$ ; *list\_tag*:  $\langle$  Output the character link unless there is a problem  $\frac{84}{7}$ ; *ext\_tag*:  $\langle$  Output an extensible character recipe  $85$ ; **end**; *{* there are no other cases *} right*; **end** This code is used in section 98.

<span id="page-6-0"></span>

**89\*** To detect such loops, TFtoPL attempts to evaluate the function  $f(x, y)$  for all character pairs *x* and *y*, where f is defined as follows: If the current character is x and the next character is  $y$ , we say the "cursor" is between *x* and *y*; when the cursor first moves past *y*, the character immediately to its left is  $f(x, y)$ . This function is defined if and only if no infinite loop is generated when the cursor is between *x* and *y*.

The function  $f(x, y)$  can be defined recursively. It turns out that all pairs  $(x, y)$  belong to one of five classes. The simplest class has  $f(x, y) = y$ ; this happens if there's no ligature between x and y, or in the cases LIG/ $>$  and /LIG/ $>$ . Another simple class arises when there's a LIG or /LIG $>$  between x and y, generating the character *z*; then  $f(x, y) = z$ . Otherwise we always have  $f(x, y)$  equal to either  $f(x, z)$  or  $f(z, y)$  or  $f(f(x, z), y)$ , where *z* is the inserted ligature character.

The first two of these classes can be merged; we can also consider  $(x, y)$  to belong to the simple class when  $f(x, y)$  has been evaluated. For technical reasons we allow x to be 256 (for the boundary character at the left) or 257 (in cases when an error has been detected).

For each pair  $(x, y)$  having a ligature program step, we store  $(x, y)$  in a hash table from which the values *z* and *class* can be read.

**define**  $simple = 0 \{f(x, y) = z\}$ **define**  $left \; \text{left } z = 1 \quad \{ \text{f}(x, y) = \text{f}(z, y) \}$ **define**  $right_z = 2 \{ f(x, y) = f(x, z) \}$ define  $both\_z = 3$  { $f(x, y) = f(f(x, z), y)$ } **define**  $pending = 4 \{ f(x, y) \text{ is being evaluated } \}$ **define** *class ≡ class var*

*⟨* Globals in the outer block 6 *⟩* +*≡*

*hash*: **array**  $[0 \text{ . } h$ *ash\_size*  $]$  **of**  $[0 \text{ . } 0.66048; \{256x + y + 1 \text{ for } x \leq 257 \text{ and } y \leq 255\}$ 

*class* : **array** [0 *. . hash size* ] **of** *simple . . pending* ;

*lig z* : **array** [0 *. . hash size* ] **of** 0 *. .* 257;

*hash ptr* : 0 *. . hash size* ; *{* the number of nonzero entries in *hash }*

*hash\_list*: **array**  $[0 \tcdot \textit{hash_size}]$  of  $[0 \tcdot \textit{hash_size}]$ ; { list of those nonzero entries }

 $h, hh: 0$ ...  $hash\_size$ ; {indices into the hash table }

 $x$  *lig*  $\angle$ *cycle*  $, y$  *lig*  $\angle$ *cycle* : 0  $\angle$  256; { problematic ligature pair }

<span id="page-7-0"></span>**90\***  $\langle$  Check for ligature cycles  $90^*$   $\equiv$  $hash\_ptr \leftarrow 0$ ;  $y\_lig\_cycle \leftarrow 256$ ; **for**  $hh \leftarrow 0$  **to**  $hash\_size$  **do**  $hash[hh] \leftarrow 0$ ; {clear the hash table } **for**  $c \leftarrow bc$  **to**  $ec$  **do if**  $tag (c) = \text{lig\_tag}$  **then begin**  $i \leftarrow remainder(c)$ ; if  $tfm[lig\_step(i)] > stop\_flag$  then  $i \leftarrow 256 * tfm[lig\_step(i) + 2] + tfm[lig\_step(i) + 3];$ *⟨*Enter data for character *c* starting at location *i* in the hash table 91 *⟩*; **end**; **if**  $\text{bchar\_label} \leq n!$  **then begin**  $c \leftarrow 256$ ;  $i \leftarrow \text{bchar\_label}$ ; *⟨*Enter data for character *c* starting at location *i* in the hash table 91 *⟩*; **end**; **if**  $hash\_ptr = hash\_size$  **then begin** *print ln*(´Sorry,␣I␣haven´´t␣room␣for␣so␣many␣ligature/kern␣pairs!´); *uexit*(1); ; **end**; **for**  $hh \leftarrow 1$  **to**  $hash\_ptr$  **do**  $\mathbf{begin}[t]$   $r \leftarrow hash\_list[hh];$ **if**  $class[r] > simple$  **then**  $\{$  make sure *f* is defined *}r* ←  $f=f \cdot (n \cdot (hash[r] - 1) \textbf{ div } 256, (hash[r] - 1) \textbf{ mod } 256);$ **end**; **if**  $y$ *-lig<sub>-cycle</sub>*  $<$  256 **then begin** *print*(´Infinite␣ligature␣loop␣starting␣with␣´); **if**  $x$  *lig*  $cycle = 256$  **then**  $print('boundary')$  **else**  $print\_octal(x$  *lig*  $cycle)$ ;  $print('$ <sub> $\Box$ </sub>  $and$  $\Box'$ );  $print\_octal(y\_lig\_cycle)$ ;  $print\_ln('!)$ ; *out*(´(INFINITE␣LIGATURE␣LOOP␣MUST␣BE␣BROKEN!)´); *uexit*(1); **end**

This code is used in section 66.

**94\*** Evaluation of  $f(x, y)$  is handled by two mutually recursive procedures. Kind of a neat algorithm, generalizing a depth-first search.

*ifdef* (´notdef´) **function**  $f$ <sup>*fn*</sup>( $h$ *,x,y* : *index*): *index*; **begin end**; *{* compute *f* for arguments known to be in *hash* [*h*] *} endif* (´notdef´) **function**  $eval(x, y : index): index; \{ compute f(x, y) \text{ with hashtable lookup } \}$ **var** *key* : *integer* ; *{* value sought in hash table *}* **begin**  $key \leftarrow 256 * x + y + 1$ ;  $h \leftarrow (1009 * key) \text{ mod } hash\_size$ ; **while**  $hash[h] > key$  **do if**  $h > 0$  **then**  $decr(h)$  **else**  $h \leftarrow hash\_size$ ; **if**  $hash[h] < key$  **then**  $eval \leftarrow y$  {not in ordered hash table } **else**  $eval \leftarrow f\_fn(h, x, y);$ **end**;

<span id="page-8-0"></span>**95\*.** Pascal's beastly convention for *forward* declarations prevents us from saying **function** *f*(*h, x, y* : *index* ): *index* here.

**function**  $f$ <sup>*fn*</sup>( $h$ *,x*, $y$  : *index*): *index*; **begin case** *class* [*h*] **of** *simple* : *do nothing* ; left\_z: **begin**  $class[h] \leftarrow pending; lig_z[h] \leftarrow eval(lig_z[h], y); class[h] \leftarrow simple;$ **end**;  $right\_z$ : **begin**  $class[h] \leftarrow pending; lig\_z[h] \leftarrow eval(x, lig\_z[h]); class[h] \leftarrow simple;$ **end**;

 $both.z: \text{begin } class[h] \leftarrow pending; \, lig.z[h] \leftarrow eval(eval(x, liq.z[h]), y); \, class[h] \leftarrow simple;$ **end**;

pending: begin x\_lig\_cycle  $\leftarrow x$ ; y\_lig\_cycle  $\leftarrow y$ ; lig\_z[h]  $\leftarrow$  257; class[h]  $\leftarrow$  simple; **end**; *{* the value 257 will break all cycles, since it's not in *hash }*

**end**; *{* there are no other cases *}*

 $f=f n \leftarrow lig_z z[h];$ 

**end**;

<span id="page-9-0"></span>99<sup>\*</sup> Here is where TFtoPL begins and ends.

```
begin initialize ;
if \negorganize then \text{uexit}(1);do simple things ;
⟨ Do the ligatures and kerns 66 ⟩;
⟨ Check the extensible recipes 87 ⟩;
do characters ;
if verbose then print\_ln(\cdot.\cdot);if level \neq 0 then print\_ln( This
<sub>program
isn ' t
<sub>u</sub>working! ');</sub>
if ¬perfect then
  begin out(´(COMMENT␣THE␣TFM␣FILE␣WAS␣BAD,␣SO␣THE␣DATA␣HAS␣BEEN␣CHANGED!)´);
  write\_ln(pl file );
  end;
end.
```

```
100*. System-dependent changes. Parse a Unix-style command line.
  define argument_is(\textbf{\#}) \equiv (strompllong options[option_index].name, \textbf{\#}) = 0)⟨ Define parse arguments 100* ⟩ ≡
procedure parse arguments ;
  const n\_options = 4; {Pascal won't count array lengths for us.}
  var long options : array [0 . . n options ] of getopt struct;
     getopt return val : integer ; option index : c int type ; current option: 0 . . n options ;
  begin ⟨Initialize the option variables 105* ⟩;
  ⟨ Define the option table 101* ⟩;
  repeat getopt_return_val \leftarrow getopt_long_only(argc, argv, '', long_options, address_of(option_index));
     if qetopt\_return\_val = -1 then
       begin do nothing ; {End of arguments; we exit the loop below. }
       end
     else if \text{getopt\_return\_val} = "?" then
         begin usage (my name );
         end
       else if argument is (´help´) then
            begin usage help(TFTOPL HELP, nil);
            end
         else if argument is (´version´) then
              begin print version and exit(banner , nil, ´D.E.␣Knuth´, nil);
              end
            else if argument is (´charcode−format´) then
                 begin if stremp(\text{optarg}, \text{`ascii'}) = 0 then \text{charcode\_formula} \leftarrow \text{charcode\_ascii}else if strcmp(optarg, 'octal') = 0 then charcode_ format \leftarrow charcode_octalelse print ln(´Bad␣character␣code␣format␣´, stringcast(optarg ), ´.´);
                 end; {Else it was a flag; getopt has already done the assignment. }
  until \text{getopt}\_\text{return}\_\text{val} = -1; {Now \text{optind} is the index of first non-option on the command line.}
  if (\text{optind} + 1 \neq \text{argc}) \land (\text{optind} + 2 \neq \text{argc}) then
    begin print ln(my name , ´:␣Need␣one␣or␣two␣file␣arguments.´); usage (my name );
    end;
  tfm_name \leftarrow \text{c}mdline (optind);
  end;
This code is used in section 2*.
```
**101\*.** Here are the options we allow. The first is one of the standard GNU options.

*⟨* Define the option [tab](#page-11-0)le [101](#page-11-0)\* *⟩ ≡*  $current\_option \leftarrow 0; long\_options[current\_option].name \leftarrow 'help';$  $long\_{options}$  [*current\_option*]*.has\_arg*  $\leftarrow$  0; *long\_options* [*current\_option*]*.flag*  $\leftarrow$  0;  $long\_options[current\_option].val \leftarrow 0; incr(current\_option);$ See also sections  $102^*$ ,  $103^*$ ,  $106^*$ , and  $111^*$ . This code is used in section 100\*.

**102\*.** Another of the standard options.

*⟨* Define the option table 101\* *⟩* +*≡*  $long\_options[current\_option].name \leftarrow 'version'; long\_options[current\_option].has\_arg \leftarrow 0;$  $long-options[current\_option]$ .*flag*  $\leftarrow 0$ ;  $long\_options[current\_option]$ .*val*  $\leftarrow 0$ ; *incr* (*current\_option*);

## <span id="page-11-0"></span>212 SYSTEM-DEPENDENT CHANGES TERMINICS TFtoPL changes for C  $\S 103$

**103\*.** Print progress information?

*⟨* Define the option table 101\* *⟩* +*≡*  $long-options[current\_option].name \leftarrow 'verbose'; long\_options[current\_option].has_arg \leftarrow 0;$  $long-options$  [*current\_option*]*.flag*  $\leftarrow$  *address\_of* (*verbose*); *long\_options* [*current\_option*]*.val*  $\leftarrow$  1; *incr* (*current option*);

**104\***  $\langle$  Globals in the outer block 6  $\rangle$  += *verbose* : *c int type* ;

**105\***  $\langle$  Initialize the option variables  $105^*$   $\equiv$ *verbose ← false* ; See also section 110\*. This code is used in section 100\*.

**106\*.** This option changes how we output character codes.

*⟨* Define the option table 101\* *⟩* +*≡*  $long\_options$  $long\_options$  $long\_options$  [*current\_option*]*.name*  $\leftarrow$   $\lceil$ **charcode-format** $\lceil$ ; *long\_options* [*current\_option*]*.has\_arg*  $\leftarrow$  1;  $long\_options[current\_option]$ .  $flag \leftarrow 0$ ;  $long\_options[current\_option]$ .  $val \leftarrow 0$ ;  $incr(current\_option)$ ;

**107\*.** We use an "enumerated" type [to](#page-1-0) store the information.

*⟨* Types in the outer block 18\* *⟩* +*≡*  $character{a}$  *charcode\_format\_type* =  $character{a}$ *charcode\_ascii*  $\ldots$   $character{a}$ *charcode\_default*;

**108\***  $\langle$  Constants in the outer block  $4^*$   $\rangle$  +=  $characterance\_ascii = 0$ ;  $characterance\_octal = 1$ ;  $characterance\_default = 2$ ;

**109\***  $\langle$  Globals in the outer block 6  $\rangle$  + $\equiv$ *charcode format*: *charcode format type* ;

**110\*.** It starts off as the default, that is, we output letters and digits as ASCII characters, everything else in octal.

*⟨*Initialize the option var[iabl](#page-10-0)es 105\* *⟩* +*≡*  $character{f}$ *charcode\_default*;

**111\*.** An element with all zeros always ends the list.

*⟨* Define the option table 101\* *⟩* +*≡*  $long\_{options}$  [*current\_option*]*.name*  $\leftarrow 0$ ; *long\_options* [*current\_option*]*.has\_arg*  $\leftarrow 0$ ;  $long\_options[current\_option]$ *.* $flag \leftarrow 0$ ;  $long\_options[current\_option]$ *.val*  $\leftarrow 0$ ;

**112\*.** Global filenames.

*⟨* Globals in the outer block 6 *⟩* +*≡ tfm name , pl name* : *const c string* ; <span id="page-12-0"></span> $113*$ Index. Pointers to error messages appear here together with the section numbers where each identifier is used.

The following sections were changed by the change file: 1, 2, 3, 4, 7, 17, 18, 19, 20, 27, 28, 38, 39, 78, 89, 90, 94, 95, 99, 100, 101, 102, 103, 104, 105, 106, 107, 108, 109, 110, 111, 112, 113.

 $-$ charcode-format:  $106*$  $-$ help:  $101*$ -verbose:  $103*$ -version:  $102^*$  $a: 36, 40.$ abort:  $20^*$ , 21. *accessible*: 65, 68, 69, 70, 75.  $\textit{acti}: 65, 71.$  $activity: 65, 66, 67, 68, 69, 70, 71, 73, 75, 98.$  $address\_of: 100^*103^*$ ai: 65, 66, 70, 75, 98. argc:  $17^*$ ,  $100^*$  $argument_is: 100*$ *argv*:  $2^*$ ,  $100^*$ ASCIL-all: 27,\* 28,\* 38.\*  $ASCII_04: 27, 28, 35.$  $ASCII_10: 27, 28, 35, 38$ \*  $ASCII_14: \frac{27}{1}, \frac{28}{1}, \frac{35}{1}, \frac{38}{1}$  $axis \text{.} height: 15.$ b:  $\frac{36}{5}$ ,  $\frac{39}{5}$ bad:  $\frac{47}{50}$ , 50, 52, 60, 62, 70, 74, 76, 84. Bad TFM file: 47.  $bad_{\text{-}char:}~~47,~84,~87.$  $bad\_char\_tail: 47.$ bad\_design:  $\frac{50}{51}$ . banner:  $1^*$  7\*  $100^*$ *bc*: 8, 9, 11, 13, 21, 23, 24, 47, 67, 78, 90\* bchar\_label:  $63, 64, 69, 90*$  $big\_op\_spacing1: 15.$  $big\_op\_spacing5: 15.$ boolean: 45, 96. bot: 14. both\_z:  $89, 92, 93, 95$ \* boundary\_char: 63, 64, 69, 76, 77. byte:  $2, \frac{18}{18}, 19, 20, 31, 38, 52, 98$ . c:  $\frac{38}{5}$ ,  $\frac{47}{52}$ ,  $\frac{52}{98}$ .  $c\_int\_type: 100^*104^*$  $cc: 63, 68, 69, 72, 92, 93.$  $char: 27*$  $char\_base: 22, 23, 24.$ *char\_info*: 11, 22, 24, 78\*  $char_info_world: 9, 11, 12.$ Character list  $link...$ : 84.  $charcode\_ascii: 38, 100, 107, 108$  $charcode\_default: 107^*108^*110^*$  $charcode\_format: 38*100*109*110*$  $characterance of the current\_type: \quad \underline{107}^* \; 109^*$  $charcode\_octal: 38^*100^*108^*$ 

 $chars\_on\_line: 45, 46, 47, 78*$ check sum:  $10$ .  $check\_BCPL: \underline{52}, 53, 55.$  $check\_fix: 60, 62.$  $check\_fix\_tail$ : 60.  $check\_sum: 24, 49, 56.$ class:  $89^*$ , 90<sup>\*</sup>, 92, 95<sup>\*</sup>  $class\_var: 89^*$  $cmdline: 17^*100^*$ coding scheme: 10.  $const\_c\_string:$  27\* 112\*  $correct\_bad\_char: 47, 76, 77.$  $correct\_bad\_char\_tail:$  47. *count:* 47, 75. current\_option:  $100$ <sup>\*</sup>,  $101$ <sup>\*</sup>,  $102$ <sup>\*</sup>,  $103$ <sup>\*</sup>,  $106$ <sup>\*</sup>,  $111$ <sup>\*</sup> Cycle in a character list:  $84$ .  $d: 47.$  $decr: 5, 30, 34, 35, 37, 43, 68, 92, 94*$  $default\_rule\_thickness: 15.$  $delim1: 15.$  $delim2: 15.$  $delta: 40, 42.$  $denom1: 15.$  $denom2: 15.$ depth:  $11, 24, 81$ . Depth index for char: 81. Depth  $n$  is too big:  $62$ .  $depth\_base:$   $22, 23, 24, 62.$ depth\_index:  $11, 24, 78, 81$ . design size:  $10$ . Design size wrong:  $50$ .  $design\_size: 24, 51.$ DESIGNSIZE IS IN POINTS: 51.  $dig: 29, 30, 31, 36, 37, 40, 41.$  $do_{\text{-}characters:}$  98, 99\*  $do\_nothing: \quad 5, 78, 93, 95, 100$ \*  $do\_simple\_things: 97, 99*$ *ec*: <u>8</u>, 9, 11, 13, 21, 23, 24, 67, 78, 90\* endif:  $94^*$  $eof: 20*$ eval:  $94^*$   $95^*$  $eval\_two\_bytes$  $21.$ *ext\_tag*:  $12, 78^*$ exten: 12, 24, 86. exten\_base: 22, 23, 24, 87.  $extend\_filename: 17*$ Extensible index for char:  $85$ . Extensible recipe involves...:  $87$ .

 $extensible\_recipe: 9, 14.$  $extra\_space: 15.$  $f: \underline{40}, \underline{95}^*$  $f_{-}fn$ : 90, 94, 95 face:  $10, 27, 39$ \*  $false: 47, 67, 69, 96, 105*$ family:  $24, 55$ . family name: 10. final\_end:  $3, 20, 96$ .  $\text{fix\_word:}$   $\frac{9}{2}$ , 10, 15, 24, 40, 60, 62. flag: 101, 102, 103, 106, 111. font identifier: 10. font\_type:  $25, 38, 48, 53, 59, 61$ .  $forward: 95*$  $\text{getopt}: 100^*$  $getopt\_long\_only: 100*$  $getopt\_return\_val:$  100\*  $getopt\_struct: 100*$ *h*:  $\frac{89}{2}$ ,  $\frac{94}{2}$ ,  $\frac{95}{2}$ has\_arg:  $101$ <sup>\*</sup>,  $102$ <sup>\*</sup>,  $103$ <sup>\*</sup>,  $106$ <sup>\*</sup>,  $111$ <sup>\*</sup> hash:  $89$ <sup>\*</sup>, 90<sup>\*</sup>, 92, 94<sup>\*</sup>, 95<sup>\*</sup> hash\_input:  $91, 92$ . hash\_list:  $89^*$ , 90, 92. hash\_ptr:  $89,90,92$ . hash\_size:  $4$ ,  $89$ ,  $90$ ,  $92$ ,  $94$ \*  $header: 10.$ *height*:  $11, 24, 80.$ Height index for  $char...: 80.$ Height  $n$  is too big:  $62$ . height\_base:  $22, 23, 24, 62$ . height\_index:  $11, 24, 78, 80$ . *hh*:  $89,90$ \* *i*:  $\frac{47}{97}$ . ifdef:  $94^*$ Incomplete subfiles...:  $21$ . *incr*:  $\frac{5}{9}$ , 34, 35, 36, 37, 41, 68, 72, 75, 78, 92,  $101$ <sup>\*</sup>,  $102$ <sup>\*</sup>,  $103$ <sup>\*</sup>,  $106$ <sup>\*</sup> *index*:  $18, 35, 36, 39, 40, 47, 52, 94, 95, 96, 98.$  $index\_type\colon \;\; 18^*$ Infinite ligature loop...:  $90^*$ *initialize:*  $2^*$  99\* *integer*:  $18, 22, 30, 40, 92, 94, 100$ \* *italic*: 11, 24, 82. Italic correction index for char...: 82. Italic correction n is too big:  $62$ . *italic\_base*:  $22, 23, 24, 62.$ *italic\_index:* 11, 24, 78, 82.  $j: \frac{31}{56}, \frac{36}{40}, \frac{40}{52}.$ k:  $\frac{35}{5}$ ,  $\frac{36}{5}$ ,  $\frac{39}{5}$ ,  $\frac{40}{5}$ ,  $\frac{47}{52}$ ,  $\frac{98}{52}$ .  $kern: 13, 24, 62, 76.$ Kern index too large: 76. Kern n is too big:  $62$ .

Kern step for nonexistent...:  $76$ .  $kern\_base: 22, 23, 24.$  $\textit{kern\_flag}: \quad 13, 74, 76, 93.$  $key: 92, 94^*$  $kpc\_init\_prog:$  2\*  $kpse\_open\_file: 7*$  $kpc\_set\_program\_name:$  2\*  $kpc\_tfm\_format:$  7\*  $l: \frac{34}{5}, \frac{35}{5}, \frac{36}{52}.$ label\_ptr:  $63, 64, 67, 68, 69$ .  $label\_table:0.64, 67, 68, 69, 72.$ *left*:  $\frac{34}{9}$ , 49, 51, 54, 55, 56, 57, 58, 60, 66, 69, 72, 73, 76, 77, 78, 79, 80, 81, 82, 83, 84, 85, 86.  $left\_z$ : 89\* 93, 95\* level:  $32, 33, 34, 71, 73, 74, 99*$ If:  $8, 18, 20, 21$ .  $lh: \underline{8}, 9, 21, 23, 48, 56, 57.$ Lig...skips too far:  $70$ .  $lig\_kern: 4, 12, 13.$  $lig\_kern\_base: \quad 22, 23, 24.$  $lig\_kern\_command:$  9, 13.  $lig\_size:$   $4, 21, 63, 65, 67, 98.$  $lig\_step: \quad 24, 67, 69, 70, 74, 83, 90, 91, 93.$  $lig\_tag: 12, 63, 67, 78, 90$ \*  $lig_z$ : 89, 92, 95\* Ligature step for nonexistent...: 77. Ligature step produces...: 77. Ligature unconditional stop...:  $74$ . Ligature/kern starting index...: 67, 69.  $list\_tag: 12, 78, 84.$ long-options:  $100^*$ ,  $101^*$ ,  $102^*$ ,  $103^*$ ,  $106^*$ ,  $111^*$ mathex:  $25, 53, 59, 61.$ mathsy:  $25, 53, 59, 61.$ *MBL\_string*: 27,\* 28,\* 39.\*  $mid: 14.$ my\_name:  $1, 2, 100$ \*  $n\_options: 100*$ *name*:  $100^*$ ,  $101^*$ ,  $102^*$ ,  $103^*$ ,  $106^*$ ,  $111^*$ nd:  $8, 9, 21, 23, 62, 81.$ *ne*:  $8, 9, 21, 23, 85, 87.$  $next\_char: 13.$  $nh: \underline{8}, 9, 21, 23, 62, 80.$  $ni: 8, 9, 21, 23, 62, 82.$  $nk: \underline{8}, 9, 21, 23, 62, 76.$ nl:  $8, 9, 13, 21, 23, 66, 67, 69, 70, 71, 74, 83, 90, 91.$ *no\_tag*:  $12, 24, 78$ <sup>\*</sup> nonexistent: 24, 76, 77, 84, 86, 87. Nonstandard ASCII code...:  $52$ . *nonzero\_fix*:  $62$ .  $np: \underline{8}, 9, 21, 58, 59.$  $num1: 15.$ num2: 15.

 $num3: 15.$  $nw: \underline{8}, 9, 21, 23, 62, 79.$ odd: 77. One of the subfile sizes...:  $21$ .  $op\_byte: 13$ .  $optarg: 100*$  $optind: 17^*100^*$  $option\_index: 100*$ organize:  $\frac{96}{9}$ , 99\* *out*:  $\underline{26}$ , 30, 34, 35, 36, 38, 39, 40, 42, 43, 49, 50, 51, 54, 55, 56, 57, 58, 60, 61, 66, 69, 72, 73, 75, 76, 77, 78, 79, 80, 81, 82, 83, 84, 85, 86, 90, 99\* *out\_BCPL*:  $35, 54, 55$ . out\_char: 38, 69, 72, 76, 77, 78, 84, 86. *out\_digs*: 30, 36, 41. *out\_face*:  $39,56$ . out\_fix:  $\underline{40}$ , 51, 60, 76, 79, 80, 81, 82.  $out\_ln$ : 34, 51, 58, 66, 73, 75, 78\* 83, 85. *out\_octal:* 36, 38, 39, 49, 56. *output*:  $2^*$ param: 10, 15, 24, 60. param\_base: 22, 23, 24. Parameter  $n$  is too big: 60. Parenthesis...changed to slash: 52. parse\_arguments:  $2, \frac{100^*}{ }$ pass\_through: 65, 67, 69, 71. *pending*:  $89,95$ \* *perfect*:  $\frac{45}{45}$ , 46, 47, 67, 69, 99\* pl\_file:  $2, 16$ ,  $17, 26$ ,  $34$ ,  $39, 99$ \* pl\_name:  $17^*$ ,  $112^*$ print:  $2, 7, 30, 31, 47, 67, 69, 78, 84, 90$ \* print\_digs:  $\frac{30}{31}$ . print\_ln:  $2, 7, 20, 47, 50, 59, 60, 67, 69, 70, 77,$ 78, 84, 90, 99, 100\* print\_octal:  $31, 47, 67, 78, 84, 90$ \*  $print\_version\_and\_exit: 100*$  $put\_byte: 39*$ quad: 15.  $r: 47.$  $random\_word: \underline{24}, 56, 57.$  $range\_error: \underline{47}, 79, 80, 81, 82, 85.$ *RCE\_string*:  $27$ <sup>\*</sup>,  $28$ <sup>\*</sup>,  $39$ <sup>\*</sup>  $read: 20*$ *remainder*: 11, 12, 13, 24, 67, 83, 84, 85, 90\*  $rep: 14.$  $reset\_tag: 24, 67, 84, 85.$  $rewrite: 17*$ RI\_string:  $27^* 28^* 39^*$  $right: 34, 49, 51, 54, 55, 56, 57, 58, 60, 66, 69, 71,$ 72, 73, 76, 77, 78, 79, 80, 81, 82, 83, 84, 85, 86. *right\_z*:  $89, 93, 95$ \*  $rr: 63, 64, 67, 68, 69, 72.$ 

 $s: 39^*$ scheme:  $24, 53, 54.$  $seven\_bit\_safe\_flag:$  10, 57. should be zero:  $62$ . simple:  $89,90,92,93,95$ \*  $skip\_byte: 13.$  $slant: 15.$ Sorry, I haven't room...:  $90^*$ sort\_ptr: 63, 68, 71, 72, 78\*  $space: 15.$  $space\_shrink: 15.$  $space\_stretch: 15$ . stderr:  $2^*$ stdout:  $17^*$  $stop\_flag: \quad 13, 67, 70, 74, 75, 83, 90, 91.$ strcat:  $28^*$ strcmp:  $100^*$ strcpy:  $28^*$ String is too long...:  $52$ . stringcast:  $100^*$  $stuff: 9.$  $subdrop: 15.$ Subfile sizes don't add up...:  $21$ .  $sub1: 15.$  $sub2: 15.$  $supdrop: 15.$  $sup1: 15.$  $sup2: 15.$  $sup3: 15.$ system dependencies:  $2^*38^*$  $t: 92.$  $tag: 11, 12, 24, 63, 67, 78, 84, 90$ \*  $text: 16.$  $tfm: \quad 18, 19, 20, 21, 22, 24, 35, 36, 37, 38, 39, 40,$ 47, 51, 52, 53, 57, 60, 62, 67, 69, 70, 74, 75, 76, 77, 83, 86, 87, 90, 91, 93, 96. *tfm\_file*:  $2, 6, 7, 18, 20$ *tfm\_file\_array*:  $2, \frac{19}{2}, 20$ *tfm\_name:* 7,\* 100,\*  $112$ \* *tfm\_ptr*:  $20^*$ , 21, 96.  $TFto PL: 2*$ TFTOPL\_HELP: 100\* The character code range...:  $21$ . The file claims...:  $20^*$ The file has fewer bytes...:  $20^*$ The first byte...:  $20^*$ The header length...:  $21$ . The input...one byte long:  $20^*$ The lig/kern program...:  $21$ . THE TFM FILE WAS BAD...:  $99*$ There are  $\ldots$  recipes: 21.

There's some extra junk...:  $20^*$ 

216 **INDEX** This program isn't working:  $99*$  $top: 14.$ *true*:  $46, 96$ . *uexit*:  $90^* 99^*$ unreachable:  $65, 66, 67, 73$ . Unusual number of fontdimen...:  $59$ .  $usage: 100*$  $usage\_help: 100*$ val: 101,\* 102,\* 103,\* 106,\* 111.\* *vanilla*:  $25, 38, 48, 53$ . verbose: 7, 78, 99, 103, 104, 105\*  $version\_string: 7*$ width:  $11, 24, 62, 79$ . Width  $n$  is too big:  $62$ . width\_base:  $22, 23, 24, 62$ . width\_index:  $11, 24, 78, 79$ .  $\begin{tabular}{ll} write: & $2^*_$, $26$. \\ write\_ln: & $2^*_$, $34$, $99^*$ \end{tabular}$ x:  $94$ <sup>\*</sup>,  $95$ <sup>\*</sup>  $x \text{-} height: 15.$ x\_lig\_cycle:  $89^*$ , 90<sup>\*</sup>, 95<sup>\*</sup>  $xmalloc\_array: 2^*$  $xrealloc: 2^*$  $xrealloc\_array: 20*$  $y: \frac{92}{94}$ ,  $\frac{94}{95}$  $y_{\text{-}}\text{lig\_cycle}:$  89\* 90\* 95\*  $zz: \frac{92}{93}$ , 93.

*⟨* Build the label table 67 *⟩* Used in section 66. *Check and output the <i>i*th parameter  $60$  */* Used in section 58. *Check for a boundary char 69 <i>⁄* Used in section 66. *⟨* Check for ligature cycles 90\* *⟩* Used in section 66. *Check the extensible recipes*  $87$  *Vsed in section*  $99^*$ . *Check the*  $\hat{f}xx\_word$  *entries*  $62$  *<i>\* Used in section 97. Ch[e](#page-1-0)ck to see if  $np$  is complete f[or th](#page-11-0)is f[on](#page-10-0)t type  $59$  *\* [U](#page-1-0)sed in section 58. *⟨* Compute the base addr[esse](#page-10-0)s [23](#page-10-0) *⟩* [Use](#page-11-0)d [in s](#page-11-0)ec[tion](#page-11-0) 96. *Compute the command [para](#page-10-0)meters <i>y*, *cc*, an[d](#page-1-0) *zz* 93 *a* Used in section 92. *⟨* Compute the *activ[ity](#page-5-0)* array 70 *⟩* Used in section 66. *Constants in the outer block*  $4^*$ ,  $108^*$  *Vsed in section*  $2^*$ *. Define the option table 10[1\\*](#page-9-0), 102\*, 103\*, 106\*, 111\** $\}$  **Used in section 100\*.** *Define parse\_arguments*  $100^*$  *\* Used in section  $2^*$ . *⟨* Do the characters 78\* *⟩* Used in section 98. *<u>Do the header 48</u> <i>W* Used in sec[ti](#page-11-0)on [97.](#page-3-0) *⟨* Do the ligatures and kerns 66 *⟩* Us[ed i](#page-11-0)n section 99\*. *Do the parameters*  $58$  *Vsed in section* 97. Enter data for character *c* starting at location *i* in the hash table 91 *i* Used in sections 90<sup>\*</sup> and 90<sup>\*</sup>. *⟨* Globals in the outer block 6, 8, 16, 19\*, 22, 25, 27\*, 29, 32, 45, 47, 63, 65, 89\*, 104\*, 109\*, 112\* *⟩* Used in section 2\*. Initialize the option variables  $105^*$ ,  $110^*$  Used in section  $100^*$ . Insert  $(c, r)$  into *label\_table* 68 *\* Used in section 67. *⟨* Output a kern step 76 *⟩* Used in section 74. *⟨* Output a ligature step 77 *⟩* Used in section 74. *⟨* Output an extensible character recipe 85 *⟩* Used in section 78\*. *<u>Output and correct the ligature/kern program 71 <i>V* Used in section 66.</u> *⟨* Output any labels for step *i* 72 *⟩* Used in section 71. *⟨* Output either SKIP or STOP 75 *⟩* Used in section 74. *⟨* Output step *i* of the ligature/kern program 74 *⟩* [U](#page-5-0)sed in sections 71 and 83. *Output the applicable part of the ligature/kern p[rog](#page-5-0)ram as a comment 83 <i>a* Used in section 78<sup>\*</sup>. *⟨* Output the character coding scheme 54 *⟩* Used in [se](#page-5-0)ction 48. *<u>Output the character link unless there is a problem 84 Used in section 78<sup>\*</sup>.*</u> *⟨* Output the character's depth 81 *⟩* Used in section 78\*. *⟨* Output the character's height 80 *⟩* Used in section 78\*. *⟨* Output the character's width 79 *⟩* Used in section 78\*. *⟨* Output the check sum 49 *⟩* Used in section 48. *⟨* Output the design size 51 *⟩* Used in section 48. *⟨* Output the extensible pieces that exist 86 *⟩* Us[ed](#page-5-0) in section 85. *⟨* Output the family name 55 *⟩* Used in section 48.  $\langle$  Output the fraction part,  $f/2^{20}$ , in decimal notation 42) Used in section 40. Output the integer part,  $a$ , in decimal notation  $41$  *V* Used in section  $40$ . *⟨* Output the italic correcti[on](#page-3-0) 82 *⟩* Used in section 78\*. Output the name of parameter  $i \left( 61 \right)$  Used in section 60. *⟨* Output the rest [of](#page-2-0) the header 56 *⟩* Used in section 48. Output th[e](#page-4-0) *seven\_bit\_[sa](#page-2-0)fe\_flag* 57  $\}$  Used in section 48. *Read the whole input file*  $20^*$  *Used in section 96. <u>Reduce <i>l* by one, preserving the invariants 37 *V* Used in section 36.</u> *Reduce negative to positive 43 /* Used in section 40. Set initial values  $7^*$ ,  $17^*$ ,  $28^*$ ,  $33$ ,  $46$ ,  $64$  *)* Used in sec[tio](#page-1-0)n  $2^*$ . Set subfile sizes  $lh, bc, \ldots, np \ 21$  *\* Used in section 96. *Set the true*  $font\_type 53$  Used in section 48. *Take care of commenting out unreachable steps*  $73$  *<i>\ Used in section 71. ⟨* Types in the outer block 18\*, 107\* *⟩* Used in section 2\*.